## **Un programa para hacer análisis sintácticos.**

Written by José maría Soler Monday, 28 April 2003 15:13

There are no translations available.

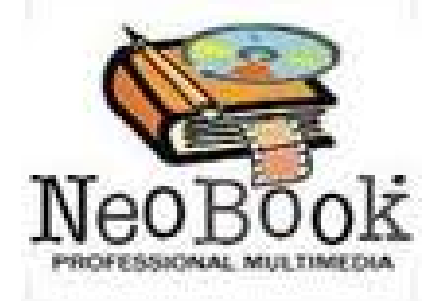

Se trata de un programa elaborado con Neobook para ayudar a realizar análisis sintácticos.

Hacer análisis sintácticos es una tarea escolar en el área de Lengua castellana y Literatura que muy a menudo genera ansiedad en muchos estudiantes.

Esta propuesta facilita un método que se basa un árbol jerárquico de decisiones con lo que se consiguen varios objetivos simultáneamente:

- Obliga a seguir un método en la toma de decisiones.

Cada decisión anterior condiciona la siguiente (si se decide que la oración que se analiza en simple, el programa presente sólo las pantallas de la oración simple).

 - El programa ofrece ayuda para tomar esas decisiones, es decir, presenta cuando se le pide los fundamentos gramaticales que deben conocerse para tomar esa decisión.

Lo que no hace el programa es corregir las oraciones: sólo se trata de un andamio para acabar de una forma metódica y racional el análisis sintáctico.

Sí facilita, en cambio, un archivo de texto al final del proceso, que recoge el análisis sintáctico realizado, con el que se puede trabajar con un editor o un procesador de texto.

El programa es un ejecutable compilado con Neobook cuyos principios de programación son muy simples:

Las variables que se pueden producir en cada uno de los pasos del análisis dirigen su proceso: si se determina que es una oración simple (Variable orsimple="simple") la página que se

sucede a continuación es la página del sujeto de la oración simple. Así se va prograsando hasta finalizar el análisis.

Existen algunas restricciones, como es que no está previsto que se analicen más de dos complementos circunstanciales en cualquiera de las oraciones o proposiciones que se intente analizar, circunstancia ésta que debe ser tenida en cuenta por quien proponga las oraciones.

Este programa se puede obtener de varias fuentes:

Hasta que esté disponible la nueva versión, que modifica los créditos y algunos errores detectados, se puede descargar el archivo de la siguiente dirección:

http://www.lenguaensecundaria.com/material/apuntes.shtml